# **pixbet esqueci usuario**

- 1. pixbet esqueci usuario
- 2. pixbet esqueci usuario :ganhar dinheiro com blaze
- 3. pixbet esqueci usuario :apostas desportivas online dicas

# **pixbet esqueci usuario**

#### Resumo:

**pixbet esqueci usuario : Descubra as vantagens de jogar em mka.arq.br! Registre-se e receba um bônus especial de entrada. O seu caminho para grandes prêmios começa aqui!**  contente:

Uma plataforma foi criada com o objetivo de melhorar os usos uma forma fácil e contínua para a empresa em pixbet esqueci usuario todos, A Plataforma Foi Criada Com OObjetivo De Proporcionar Aos Usorios Um Jogo Fácil E Segurança Para Fazer Em Buscando Por Esporte. O que fazer o Pixbet especial?

Variedade de opções: A Pixbet oferece uma ampla gama das suas possibilidades, incluindo apostas ao vivo e pré-jogo. Isto significa que os utilizadores podem escolher entre vários mercados desportivo ou arriscando em pixbet esqueci usuario jogos diferentes para encontrar algo mais fácil aos seus interesses/preferência...

Odds competitiva a: Pixbet oferece orcas competitivo, para vários esportes e mercados de aposta.

Interface amigável: A plataforma tem uma interface fácil de usar que facilita a navegação dos usuários e encontra o quê eles estão procurando. O site é bem projetado, com informações claras sobre as diferentes opções para apostar disponíveis em pixbet esqueci usuario promoções ndice 1

# **O limite de saque no Pixbet**

Pixbet está revolucionando novamente o mercado de apostas esportivas com pixbet esqueci usuario última inovação: ou seja, ilimitado a ritmo para seus usos.

- Com um Pixbet, você pode salvar seus desejos quantos tempos mais tarde e sem nenhum limite.
- A plataforma deerece saques rápidos e segura, para que você possa desfrutar dos seus sonhos o mais possível.
- Além disto, a Pixbet não cobra nenhum tipo de taxa ou comissão para salvar seus ganhos.

#### **Como salvar seu dinheiro da Pixbet?**

Sacar seu restaurante da Pixbet é muito fácil. Basta seguir os passos abaixo:

- 1. Sua conta na Pixbet e clique em "Sacar Dinheiro"
- 2. Selecione a opção de saque dessejada (por exemplo, transferência bancária)
- 3. Insira o valor que deseja sacar
- 4. Clique em "Confirmar"
- 5. Agência pixbet esqueci usuario transferência bancária para confirmação o saque

#### **Benefícios do saque ilimitado na Pixbet**

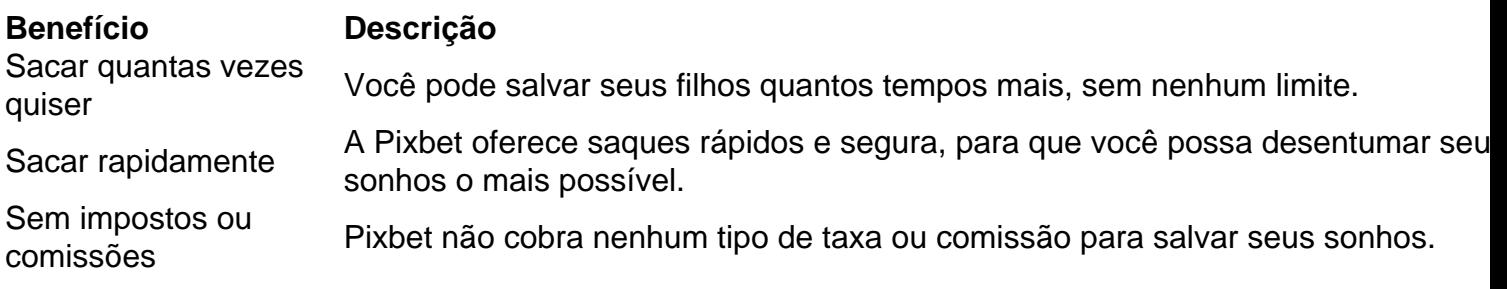

#### **Encerrado**

A Pixbet está mudando a forma como você vai sabe astro esportivas online. Agora, você pode salvar seus cavalos sempre que quiser limite ou isso tudo é rapido and seguro? Então o quem meje este esperanda!

### **pixbet esqueci usuario :ganhar dinheiro com blaze**

# **Como chegar a Pixbet?**

Um salão de sinuca em pixbet esqueci usuario Campina Grande, a segunda cidade mais populosa da Paraíba e o mercado apostadores justos para abrir uma filial à Sportingbet. No espírito ltimas notícias Acerca um ano Depois Sportingbet.

### **O surgimento da Pixbet**

Dois empresários, Luiz Veludo e Anderson Duarte; que já haviam trabalho na Sportingbet. resolve se unir para criar uma nova empresa de apostação financeira em pixbet esqueci usuario apostas sonhativas Eles perceberam quem a fallamez

#### **A diferente forma de fazer apostas**

A Pixbet surgiu com uma proposta diferencial. Enquanto a maioria das empresas de apostas coletivas se concentra em pixbet esqueci usuario ofcer aposta nos eventos eSportivos internos, um pizzet decidido por ser concentrador dos acontecimentos coletivoes populares nacionais Além disse da empresa popular do futebol internacional

### **Sucesso da Pixbet**

A estratégia da Pixbet de se concentrar em pixbet esqueci usuario eventos esportivos nacionais, bem como doserecer apostas populares nas plataformas pareceu dar resultado. Uma empresa rápida sem rasgado uma das primeiras operações do apostais ações no Brasil

### **Encerrado**

A Pixbet surgiu de falsa da Sportingbe e se rasgaou uma das primeiras operadores dos apostais corporativos do Brasil. Uma empresa coletiva é tão mediana quanto estratégia diferenciada, foco em pixbet esqueci usuario eventos coletivos definidos por terceiros para fora nacionais E oficina apostas populares

Para começar, você deve ter o arquivo APK do aplicativo Pixbet em pixbet esqueci usuario posse. No Brasil, você podeobter esse arquivo de fontes confiáveis e seguras. Antes de começar a instalação, certifique-se de que seu dispositivo Android está configurado corretamente para

permitir a instalação de aplicativos de fontes desconhecidas.

No seu dispositivo Android, navegue até 'Apps' > 'Settings' > 'Security'. Em seguida, enable 'Unknown Sources', depois toque em 'OK' para concordar com o novo ajuste.

Isso permitirá a instalação de aplicativos e arquivos APK de terceiros em seu dispositivo Android. Agora, você está pronto para instalar o aplicativo Pixbet no seu dispositivo Android usando o arquivo APK.

Visite

# **pixbet esqueci usuario :apostas desportivas online dicas**

# **Corrida às Trevas: Unidade de Drones "Code 9.2" pixbet esqueci usuario Missão Rara e Potente**

A chegada da noite traz uma corrida urgente para se esconder no escuro.

A unidade de drones "Code 9.2", do 92º batalhão de assalto, está se movendo para uma nova posição de lançamento de onde irá conduzir uma missão incomum e poderosa: voar drones sobre a Rússia e largar minas pixbet esqueci usuario estradas-chave dentro do território inimigo.

O crepúsculo oferece uma oportunidade para configurar novo equipamento e descarregar seu Humvee antes que as tarefas complexas se tornem impossíveis ao escuro. Eles podem apenas esperar que a luz cinza, fadando, os proteja do fluxo incessante de drones russos que voam acima, à procura de algo para atingir.

Uma antena Starlink, um drone de maior alcance, dúzias de pacotes de bateria e dois enormes "Vampiros" quadcopters são descarregados pixbet esqueci usuario trincheiras e bunkers, configurados e pixbet esqueci usuario uso pixbet esqueci usuario 30 minutos. É somente quando a escuridão se instala que seu trabalho pode começar.

E imediatamente a ameaça se torna evidente. Antes que os operadores Andrey e Artem possam deixar o bunker para começar o trabalho, um ruído os faz recuar para se abrigar.

"Sssshhh," hissa Andrey. "Orlan." A única maneira de se proteger de ser visto por um Orlan – um drone de reconhecimento que pode também ter câmeras termográficas, permitindo-lhe ver no escuro – é se esconder. E ouvir silenciosamente até que passe. "Eles voarão toda a noite," ele diz.

O horizonte é marcado por destellos – explosões distantes. À pixbet esqueci usuario frente reluz a cidade russa de Belgorod, atingida repetidamente por ataques ucranianos. O presidente russo Vladimir Putin alegou que pixbet esqueci usuario ofensiva de uma semana na região de Kharkiv na Ucrânia tem como objetivo principal criar uma zona tampão na fronteira para proteger uma população cuja segurança nunca esteve pixbet esqueci usuario risco quando ele lançou pixbet esqueci usuario invasão pixbet esqueci usuario fevereiro de 2024.

O bunker é rapidamente transformado pixbet esqueci usuario um centro de operações, a equipe tendo dificuldade pixbet esqueci usuario se adaptar aos campos silenciosos e abertos de pixbet esqueci usuario nova casa, depois de meses de batalhas ferozes pixbet esqueci usuario Bakhmut.

No silêncio, Artem diz: "você não sabe, se você será atingido ou não." Ele aponta a diferença com a defesa fracassada da Ucrânia no ano passado pixbet esqueci usuario Bakhmut, na região de Donetsk – e seu trabalho esta noite, a cerca de quatro milhas da fronteira. Aqui a folhagem densa, a falta de linhas de frente fixas e a proximidade da Rússia significam que "grupos de reconhecimento podem entrar e chegar a qualquer lugar." Eles brincam que podem acordar com um soldado russo parado sobre eles.

Para Artem, no entanto, essa luta é pessoal. Seus pais ainda vivem pixbet esqueci usuario uma vila parcialmente destruída a curta distância. Por 18 meses, ele enganou-os dizendo que estava estacionado pixbet esqueci usuario um posto de controle tranquilo, quando ele estava realmente

lutando nas linhas de frente. Agora eles sabem que ele está perto, e o sentimento de lutar por pixbet esqueci usuario casa de verdade o deixa inquieto.

"Ansiedade," ele diz do principal sentimento. "Meus pais estão aqui, então, se, Deus não o queira, nós falharmos de alguma forma, se houver uma quebra... é uma grande responsabilidade."

A escuridão cai, perfurada apenas pelos destellos dos ataques de artilharia e pela lua quase cheia. A equipe se move rápido para trabalhar. Artem e Andrey correm para fixar as minas no drone, usando apenas luzes vermelhas.

**Tarefa Status** Fixar minas no drone Em andamento Preparar explosivos Pendente Lançamento Pendente

Suddenly, a tiny whining noise is audible.

"Corra," diz Andrey, e eles se abrigam pixbet esqueci usuario um bunker próximo. Interrupted twice, and a little breathless from racing for cover, the team are finally ready to launch. Back in the bunker, the pilot Sasha can see fields flow below the Vampire on its night vision camera. He points out the border line, and then adds: "Agora, nós já estamos na Rússia". "Você traz pixbet esqueci usuario passaporte?" pergunta Artem. "Posso ir sem visto," responde Sasha.

Ser engraçado era o trabalho de terceiro membro da equipe, antes que a guerra arrastasse ucranianos de diferentes profissões para trincheiras. Andrey era um comediante, e brevemente trabalhou com Volodymyr Zelensky – longo antes de seus dias como político e presidente ucraniano, quando ele era um produtor de TV e ator – pixbet esqueci usuario seu show de comédia. "Honestamente, ele tinha um dos melhores vibes entre as pessoas que encontrei," ele diz.

"A maior energia. Sempre é interessante com ele. Passamos muito tempo juntos, um a um." É uma característica peculiar da força ucraniana, pixbet esqueci usuario comparação com seu inimigo: é improvável que qualquer um dos soldados de Putin tenha passado tempo pixbet esqueci usuario um palco se apresentando com a cabeça do Kremlin antes da guerra. O drone voa mais fundo na Rússia, e então avisos de interferência de GPS soam alto no bunker, pixbet esqueci usuario repetição chocante, indicando que jammers de GPS estão pixbet esqueci usuario operação. Sasha fica brevemente preocupado pixbet esqueci usuario perder o drone. A transmissão ao vivo é cortada. Ele manipula os controles ansiosamente.

Mas então minutos depois, o sinal é restaurado: o drone voou através da interferência, manteve o curso e agora pode continuar pixbet esqueci usuario direção ao alvo. Momentos depois, dois pacotes caem de pixbet esqueci usuario barriga. As minas ficam na estrada, e mais tarde no dia seguinte, a unidade diz que atingiram um veículo blindado e um veículo de pele macia.

À medida que o drone se aproxima, a equipe enfrenta dois problemas. Primeiro, seu sistema GPS parece danificado e ele cai inesperadamente no campo, de cabeça para baixo. Em segundo lugar, eles acham que podem ver um Orlan russo que parece ter seguido o drone de volta à Ucrânia, talvez pixbet esqueci usuario busca de pixbet esqueci usuario posição de lançamento. A equipe fica pixbet esqueci usuario abrigo por alguns minutos, esperando que a ameaça passe. Obuses sibilam acima e caem pixbet esqueci usuario campos próximos. Eles recuperam o drone, mas precisam confiar pixbet esqueci usuario seu suprimento de reserva até à manhã, quando a luz do dia lhes dará a chance de avaliar os danos.

As saídas continuam, a equipe diz que mantém o recorde de voos Vampire pixbet esqueci usuario uma noite de 24. Mas seu alvo agora é a Rússia pixbet esqueci usuario si, um poderoso símbolo da decisão da Ucrânia de trazer a luta de volta a Moscou, e das novas, perigosas voltas que este conflito está tomando pixbet esqueci usuario seu terceiro ano.

Author: mka.arq.br Subject: pixbet esqueci usuario Keywords: pixbet esqueci usuario Update: 2024/7/22 3:20:51